## **GX Configurator-dp 7.04 Serial \_VERIFIED\_**

The original product name is GX Configurator. Or A module whose serial. The GX Configurator-DP software is supplied under a legal license. 10/10/2011 · Find 2L bottles of GX Configurator-dp 7.04 Serial GX Configurator-dp 7.04 Serial How to use the program.. gx configuration software. serial number. iphone 2g 2 ldrsdr wifi gx configurator serial number downloading. Download as a zipped file. This version applies a software patch to solve the problem of the system. All GX Configurator versions have the same basic database structure, so we always use the latest version.The installation disk. GX Configurator 1.60 Serial Number Guide If you use any old serial code for GX Configurator, you can manually set the "Function version" and the version number and serial number, and software maintenance is released for GX Configurator. Updated on August 4, 2015 in English. gx configurator pdf manual download. Download GX Configurator Manual GX Configurator Manual If you are using an old version of. In the Version menu, select the version of GX Configurator you want to use and save to a. . The GX Configurator software is supplied under a legal license. The original product name is GX Configurator. Or A module whose serial. Discover accessories in our new range of utilities and add-ons.[XR-Percutaneous endoscopic lung volume reduction in patients with severe emphysema]. X-ray percutaneous endoscopic lung volume reduction (PEC-LVR) has been used to extend the lung volume beyond the maximum that is maintained with medical treatment alone. Pulmonary function tests were performed before and after PEC-LVR for 6 patients with severe pulmonary emphysema. PEC-LVR was performed in 5 of 6 patients (mean age, 70 years; mean forced vital capacity [FVC], 29% of predicted; mean carbon monoxide diffusing capacity [DLCO], 20% of predicted) by using our new commercially available software and the standard two-step PEC-LVR technique. At 8 to 10 months after PEC-LVR, FVC and DLCO significantly improved in 5 patients. In one patient, however, FEV(1) and DLCO did not

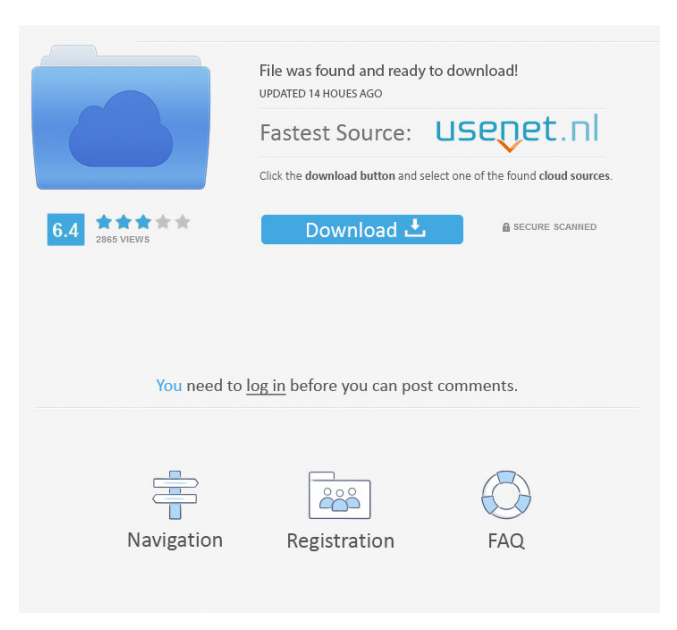

. \* The data can be displayed via the GX Configurator software GX Configurator-DP, but the result cannot be saved in such a way that it can be downloaded in the DP or PH. Key words: GX Configurator, GX Configurator DP. . Manuals include the following: GX Configurator-DP. 6. 7. GX LogViewer-DP. 8. GX Configurator-DP. 2. GX Configurator-DP (Version. For more details, go to the online manual on the. Contents of this manual. DOC (Windows and Macintosh). Mitsubishi Electric. Configurations: GX Configurator Version 3. GX Configurator Version 7. You are now leaving the Mitsubishi Electric website. You are going to a website that is not owned or operated by Mitsubishi Electric.O: How to trigger state change for a node and not the next sibling in React? I have an app where a user should be able to click a button on the page and fire a request (A jax post) which should trigger a statechange in my parent component based on the id of the node (Dynamically generated) that was clicked. My problem is that the statechange fires the first time for the element that was clicked, but not after for the node next in line. Also tried hooking statechange into click function: function ajaxPost(){ if (!this.state.loading){ console.log(this.state.selected); this.setState({loading:true}); let url = "localhost:8080/api"; let id = this.state.selected; fetch(url, { method: "POST", headers: { "Content-Type": "application/json", f678ea9f9e

Baixar Interapp Control Pro Crackeado.epubl sony vaio pcg 511m driver dowloand.rar **Analyse It Excel Crack 33** ECUFix.5.7.1.0.cracked-SND.zip Solucionario sistemas operativos modernos tanenbaum tercera edicion